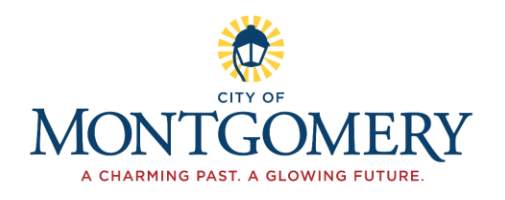

## Agenda

## November 16, 2021 6:30 p.m. **City Hall**

- $1.$ Call to Order
- $2.$ Roll Call
- 3. **Guests and Residents**
- $\overline{4}$ . Old Business
- 5. **New Business** 
	- a. Brainstorm ideas for Dîner en Blanc event.
- 6. **Staff Report**
- $7.$ Council Report
- 8. Approval of Minutes
	- a. Sister Cities Commission Meeting October 19, 2021
- 9. **Other Business**
- 10. Report volunteer hours to Matthew Vanderhorst.
- $11.$ Adjournment

Celebrating Friendship with Neuilly-Plaisance, France